# Genome 540 Discussion

#### January 15th, 2024 Clifford Rostomily

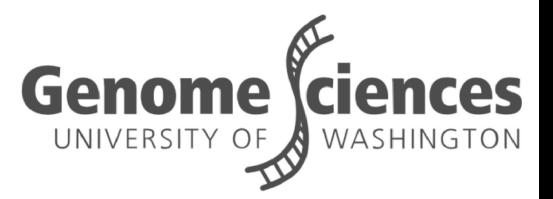

### Agenda

■ Assignment 2 ■ Assignment 3

# Assignment 2 questions?

- 1. Using an input sequence generate 3 sequences of the same length using:
	- a. the length (equal frequency assumption)
	- b. nucleotide frequency (order 0-Markov)
	- c. dinucleotide frequency (order 1-Markov)
- 2. Run your program from HW1 on each of those sequences
	- a. Sequence 1 should always be the 10Mb human region from HW1,
	- b. Sequence 2 should be your simulated sequence

# Assignment 3

#### **Overview**

#### 1. Parse a genbank file (.gbff) and…

- a. Extract all CDS features
- b. Read in the sequence

#### 2. Build a site model for translation start sites (TSS)

- a. Use CDS features to get nucleotide frequencies +/- 10bp around all TSS (21bp total including TSS)
- b. Use sequence to get nucleotide frequencies throughout the genome on both strands
- c. Compute the weights using the log2 ratios of the frequencies
- 3. Use the site model to compute scores at
	- a. Every annotated TSS
	- b. The entire genome (21bp window) on both strands

#### Genbank Flat File

#### Header Features Sequence

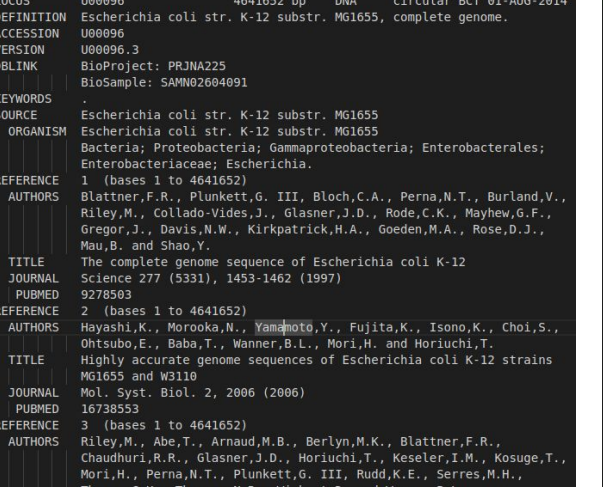

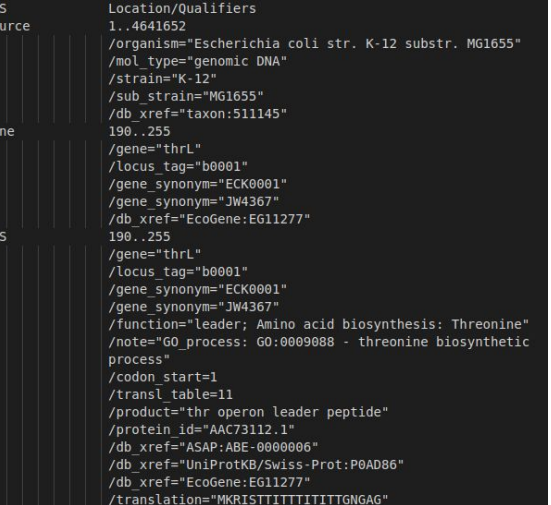

ORIGIN 1 agcttttcat tctgactgca acgggcaata tgtctctgtg tggattaaaa aaagagtgtc 61 tgatagcagc ttctgaactg gttacctgcc gtgagtaaat taaaatttta ttgacttagg 121 tcactaaata ctttaaccaa tataggcata gcgcacagac agataaaaat tacagagtac 181 acaacatcca tgaaacgcat tagcaccacc attaccacca ccatcaccat taccacaggt 241 aacggtgcgg gctgacgcgt acaggaaaca cagaaaaaag cccgcacctg acagtgcggg 301 cttttttttt cgaccaaagg taacgaggta acaaccatgc gagtgttgaa gttcggcggt 361 acatcagtgg caaatgcaga acgttttctg cgtgttgccg atattctgga aagcaatgcc 421 aggcaggggc aggtggccac cgtcctctct gcccccgcca aaatcaccaa ccacctggtg 481 gcgatgattg aaaaaaccat tagcggccag gatgctttac ccaatatcag cgatgccgaa 541 cgtatttttg ccgaactttt gacgggactc gccgccgccc agccggggtt cccgctggcg 601 caattgaaaa ctttcgtcga tcaggaattt gcccaaataa aacatgtcct gcatggcatt 661 agtttgttgg ggcagtgccc ggatagcatc aacgctgcgc tgatttgccg tggcgagaaa 721 atgtcgatcg ccattatggc cggcgtatta gaagcgcgcg gtcacaacgt tactgttatc 781 gatccggtcg aaaaactgct ggcagtgggg cattacctcg aatctaccgt cgatattgct 841 gagtccaccc gccgtattgc ggcaagccgc attccggctg atcacatggt gctgatggca 901 ggtttcaccg ccggtaatga aaaaggcgaa ctggtggtgc ttggacgcaa cggttccgac 961 tactctgctg cggtgctggc tgcctgttta cgcgccgatt gttgcgagat ttggacggac 1021 gttgacgggg tctatacctg cgacccgcgt caggtgcccg atgcgaggtt gttgaagtcg 1081 atgtcctacc aggaagcgat ggagctttcc tacttcggcg ctaaagttct tcacccccgc 1141 accattaccc ccatcgccca gttccagatc ccttgcctga ttaaaaatac cggaaatcct 1201 caagcaccag gtacgctcat tggtgccagc cgtgatgaag acgaattacc ggtcaagggc 1261 atttccaatc tgaataacat ggcaatgttc agcgtttctg gtccggggat gaaagggatg 1321 gtcggcatgg cggcgcgcgt ctttgcagcg atgtcacgcg cccgtatttc cgtggtgctg 1381 attacgcaat catcttccga atacagcatc agtttctgcg ttccacaaag cgactgtgtg 1441 cgagctgaac gggcaatgca ggaagagttc tacctggaac tgaaagaagg cttactggag 1501 ccgctggcag tgacggaacg gctggccatt atctcggtgg taggtgatgg tatgcgcacc 1561 ttgcgtggga tctcggcgaa attctttgcc gcactggccc gcgccaatat caacattgtc

## gbff Features

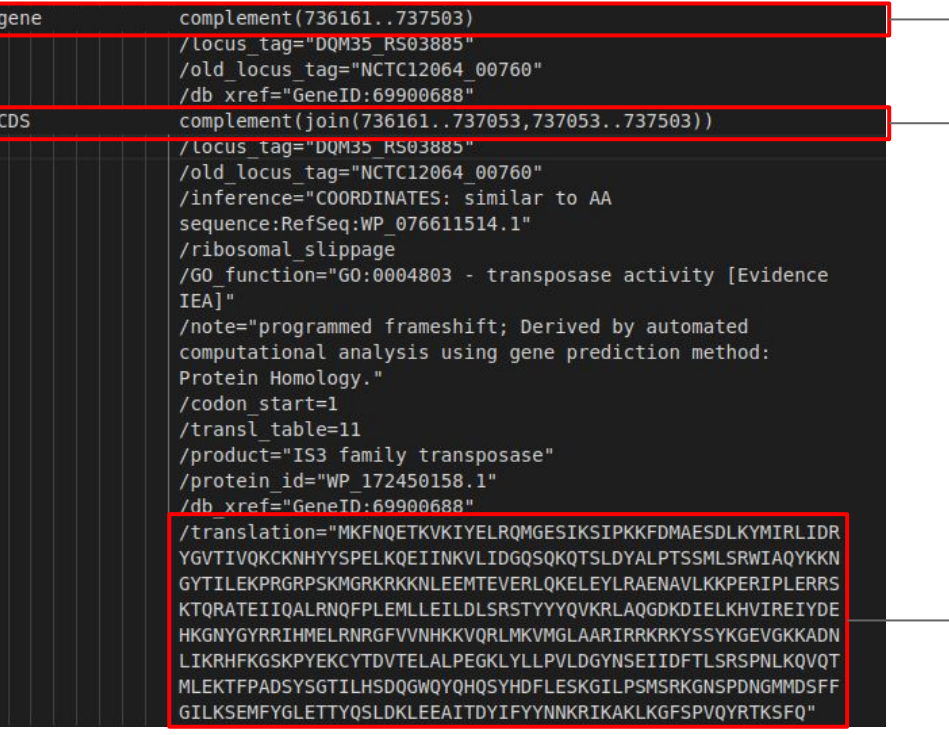

 $\rightarrow$  Gene + introns

#### $\rightarrow$  Strand + exons

- 736161..737053
	- Specifies a coding region
	- End position is 1 greater than actual end
- $join(...)$ 
	- Join coding sequences
- complement(...)
	- Take the reverse complement

#### Peptide product

Warning: may not match sequence

### join(...) example

#### **Example: join(15..20,25..30)**

15..20,25..30

join(15..20,25..30)

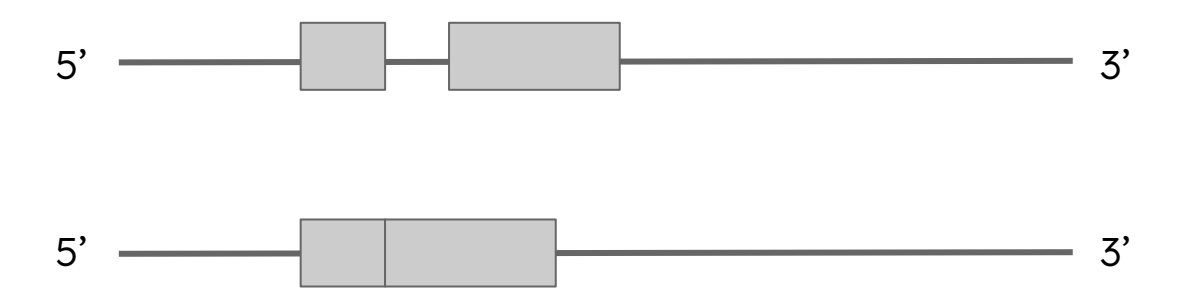

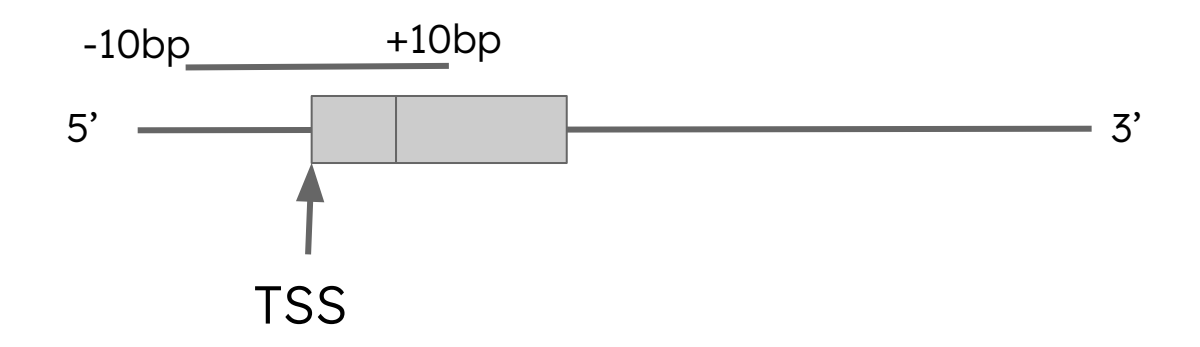

# complement(join(...)) example

#### **Example: complement(join(15..20,25..30))**

15..20,25..30

- Coordinates on + strand
- But take sequence on reverse complement

join(15..20,25..30)

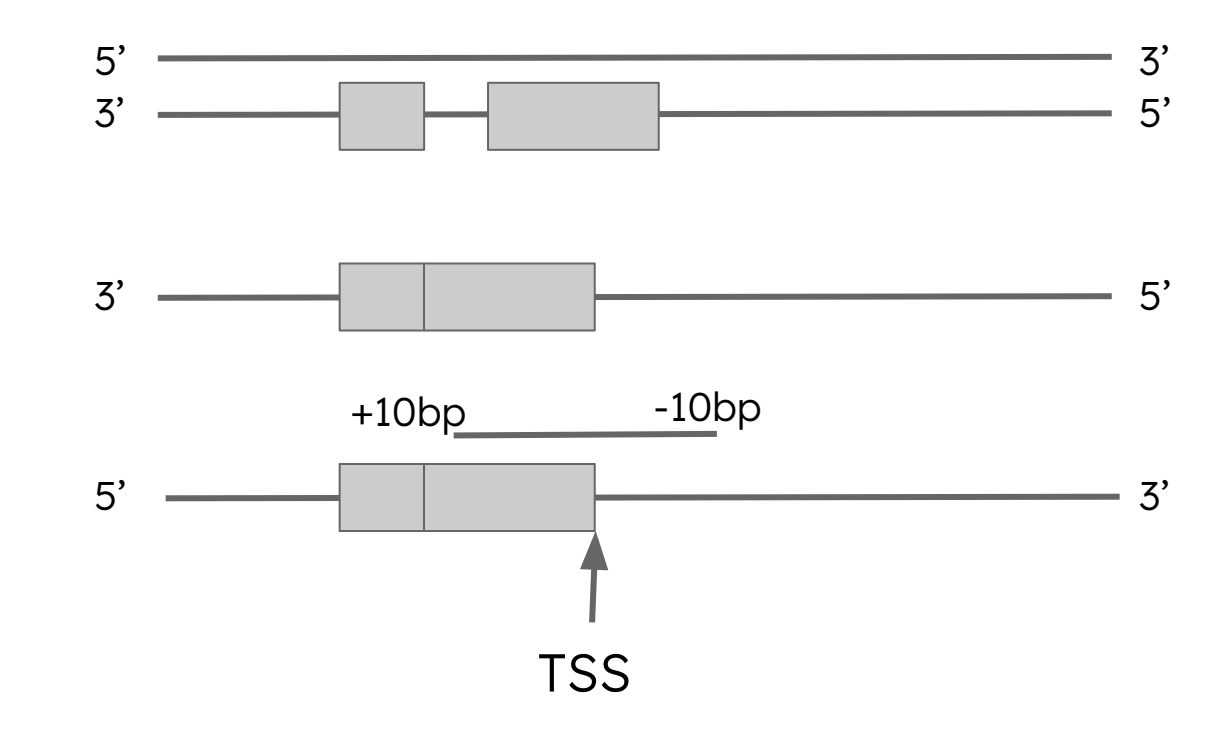

### **Duplicates**

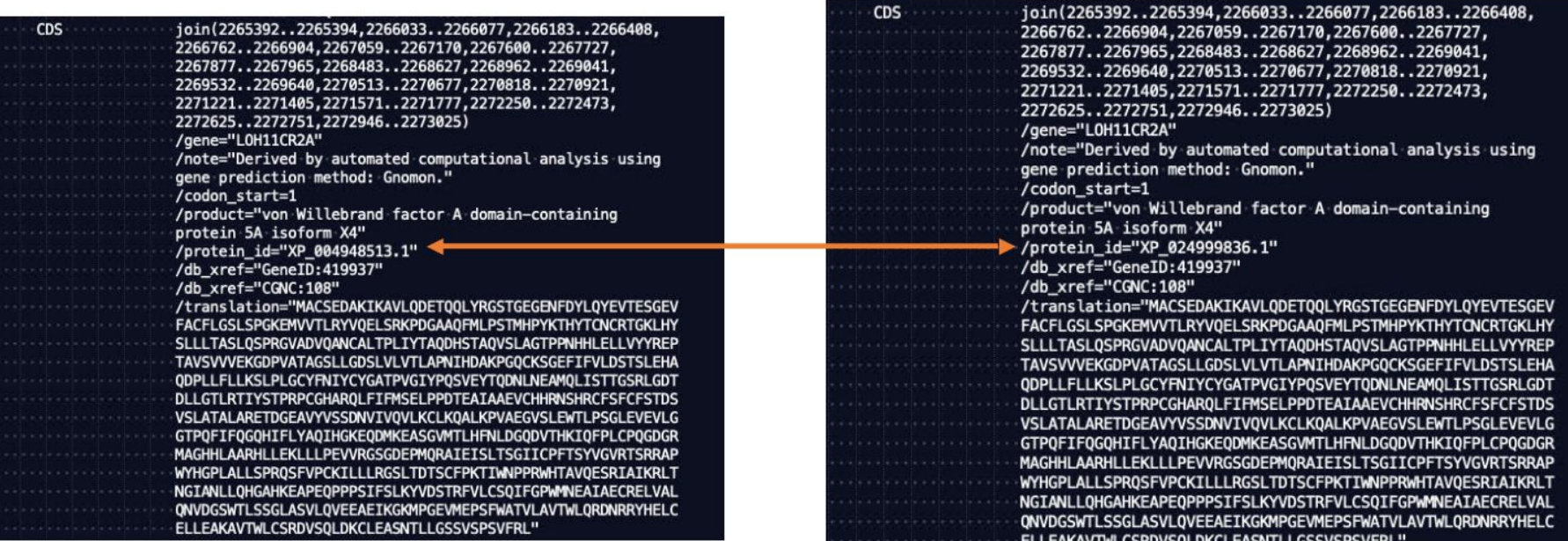

No special handling needed, just use each CDS entry once regardless of if it is a duplicate

# Other gotchas

- What if the window is outside of the sequence (e.g. 1..100)?
- ">" and "<" characters
	- If a CDS contains these the position is uncertain and you can skip that CDS

# Building the weight matrix

#### **Steps:**

- 1. Compute the background nucleotide frequencies
	- a. Forward and reverse strands
- 2. Count matrix
	- a. Compute the nucleotide counts around every TSS
- 3. Frequency Matrix
	- a. Compute the proportion of times a nucleotide occurs at each position

#### 4. Weight matrix

- a. Weight =  $log2([nt freq at motif position] / [background nt freq])$
- b. If a nt has a frequency = 0, assign it a weight of  $-99.0$

# Computing site scores

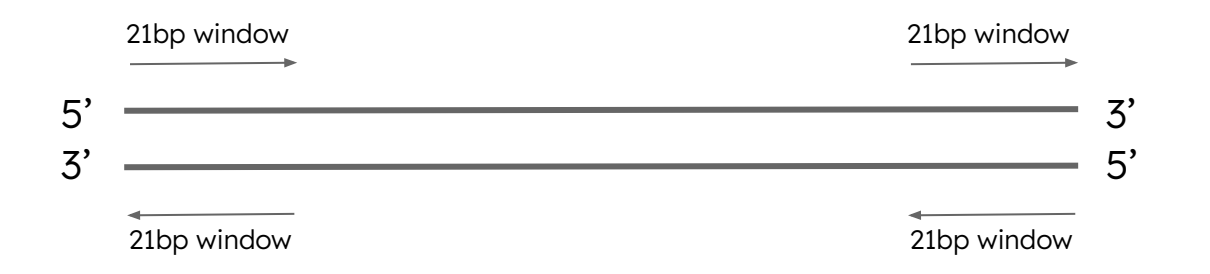

- Use weight matrix to compute site scores at **all** positions in the genome
	- Score = sum of weights for nucleotide present at each position
	- Scores should be associated with motif **centered** on that position
	- Don't extend window beyond the genome
	- Run on forward and reverse strands

# Precision of floating point numbers

#### ■ Float

- 32-bit
- $\circ$  1 bit for the sign, 8 bits for the exponent, and 23 for the value
- 7 decimal digits of precision
- Double
	- 1 bit for the sign, 11 bits for the exponent, and 52 bits for the value.
	- 15 decimal digits of precision
- For this homework **use doubles** over floats

#### Reminders

■ HW2 due this Sunday, 11:59pm ■ Please have your name in the filename of your homework assignment and match the template